## How to create an FSA ID

The FSA ID (Federal Student Aid ID) is a username and password you create to access the FAFSA and federal student loan websites. It will also serve as your signature for the FAFSA and federal student loans.

**Follow these steps to get your FSA ID**. If you're a dependent student, you and a parent will each need one.

- 1. Go to fsaid.ed.gov before you start your FAFSA.
  - Create a username and password. Print this page.

    Both you and a parent will need active email accounts. Don't use a high school email account.
- 2. Enter personal information.
  - Name, Social Security number, date of birth
  - Mailing address, email address, mobile phone number
- 3. Answer challenge questions. Select answers that are easy to remember and won't change over time.
- **4.** Submit your FSA ID information and verify your email address and mobile phone number with the assigned security code.

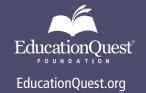

**Omaha** 888.357.6300

**Lincoln** 800.303.3745

**Kearney** 800,666,3721

Scottsbluff

800.303.3745, ext. 6654